## **RGPD**

Dans le cadre du RGDP ( Règlement Général sur la Protection des Données ), Cinnaber vous offre la possibilité de supprimer un client et ses animaux définitivement de la base de données.

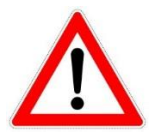

Supprimer définitivement implique que toutes les données qui ne sont pas obligatoires au niveau légal, seront supprimées. Les données dont vous avez besoin pour réaliser votre facturation (nom, adresse, commune, …) ne seront pas supprimées. De plus, vous n'avez pas besoin de l'autorisation du client pour garder ses informations.

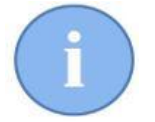

Bien que ces données légales ne soient pas supprimées de la base de données, elles ne seront plus visibles dans Cinnaber (Menu général, liste de choix Clients…).

➢ Si un client vous demande de le supprimer de la base de données, positionnez-vous sur le client au menu général, réalisez un click droit et sélectionnez « Supprimer Client »

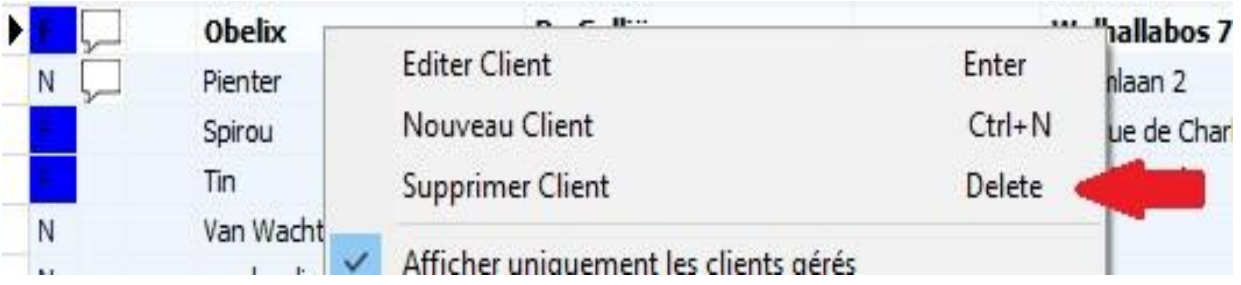

Un message d'avertissement explicatif est affiché.

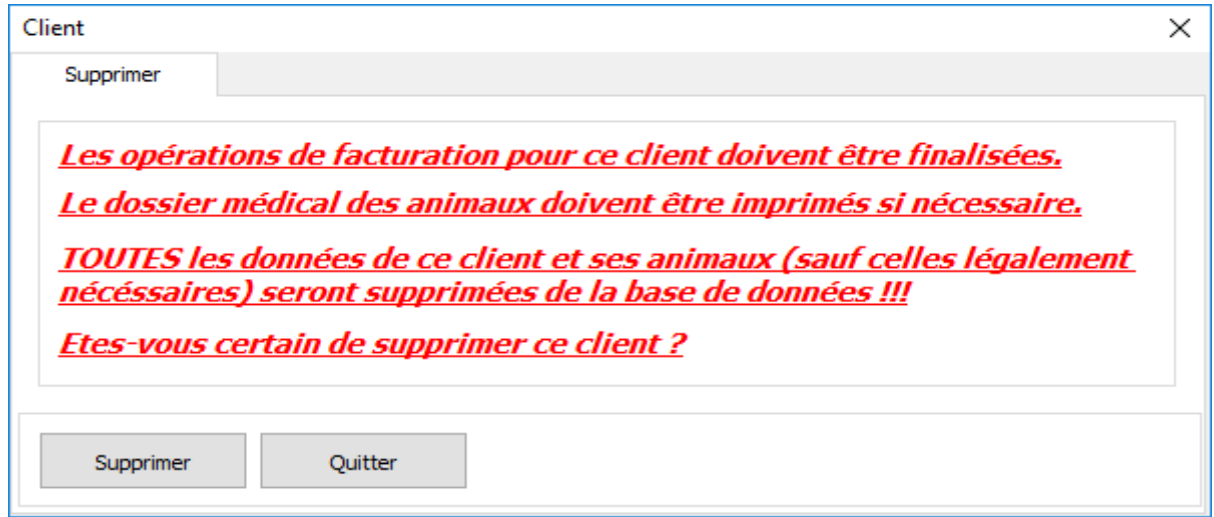

## Cliquez "Supprimer"

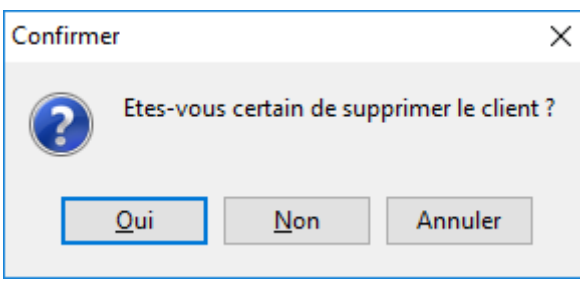

Cliquez "Oui".

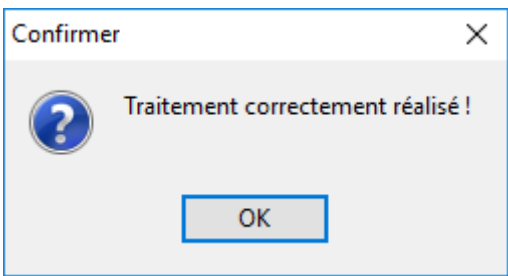

Le client et ses animaux (avec son historique : consultations, poids,…) sont supprimés de façon irréversible !

Après la suppression définitive du client, les documents financiers existants (BO, BP, FA, NC, DE), les DAF's, et les encaissements peuvent toujours être consultés. Le listing et la déclaration TVA reprendront les données comptables du client supprimé.

➢ Chaque client a le droit de connaitre les données privées que vous possédez dans Cinnaber. Il peut vous demander de corriger, adapter ou supprimer certaines données. Vous pouvez imprimer ou envoyer par mail les données privées d'un client dans son signalétique via le bouton « Imprimer Données Privées ».

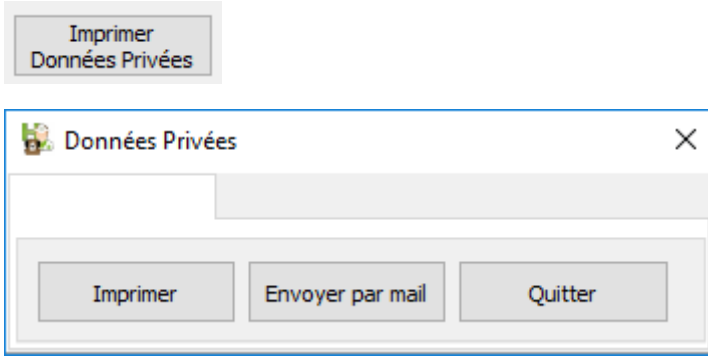

## Données privées au 31/05/2018

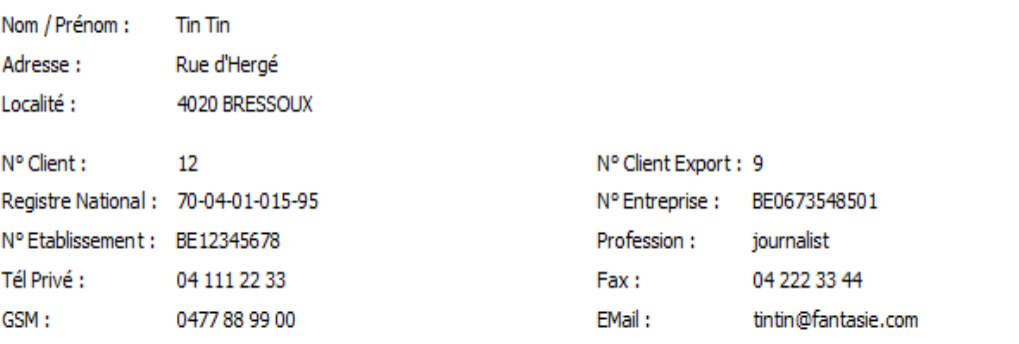